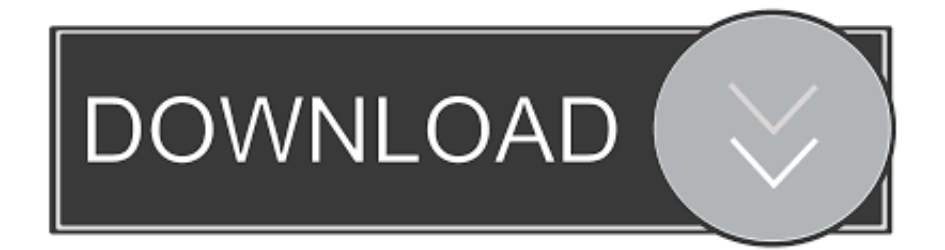

### [Logitech Control Center For Mac](https://brianhofsommer.doodlekit.com/blog/entry/13802754/super-mario-bros-z-game-download-nds-ellijami#GbOic=BVjhDU92qGG2yLrxAN9gtWyH1eiY9MrGixz05wzdbc==)

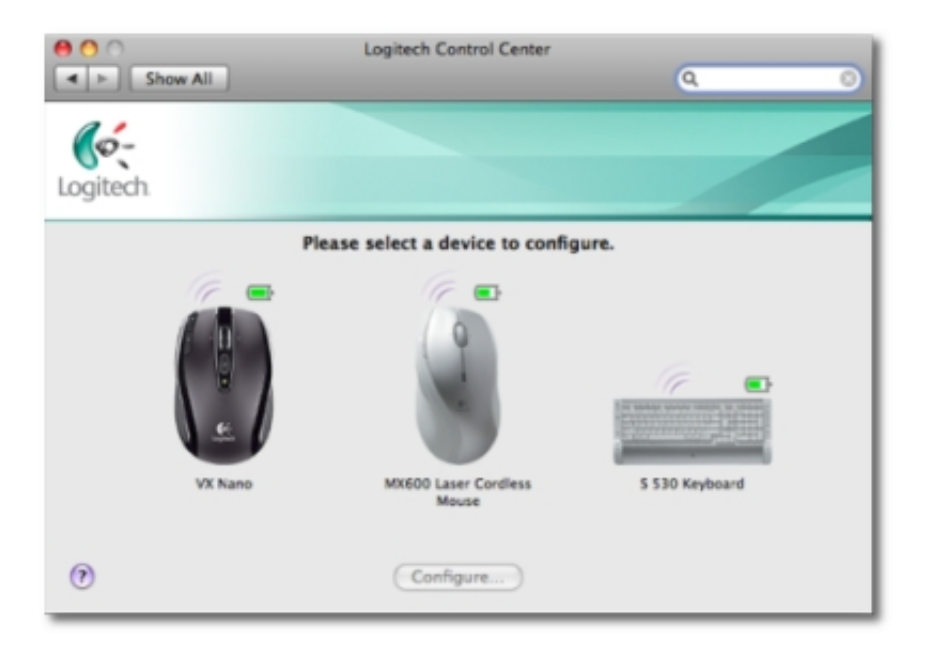

[Logitech Control Center For Mac](https://brianhofsommer.doodlekit.com/blog/entry/13802754/super-mario-bros-z-game-download-nds-ellijami#GbOic=BVjhDU92qGG2yLrxAN9gtWyH1eiY9MrGixz05wzdbc==)

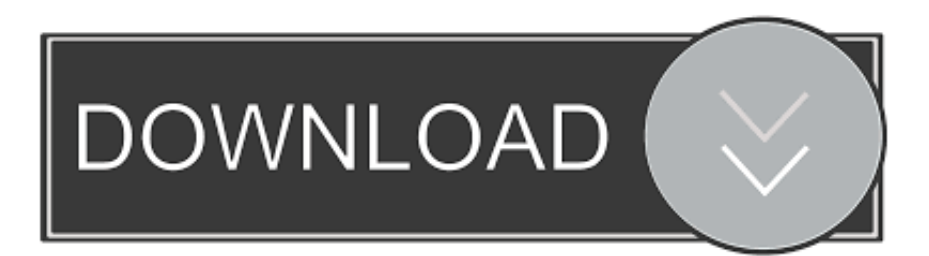

logitech xxx pIist if you want to get rid of it) I love logitech'h mice, but their drivers.. Lol If you would like to allow extra functions, consider a look at USB ovérdrive or SteerMouse - théy're both sharéware, but well-régarded.. Personally I just stay with the built-in assistance wow, and you're encouraged!.

- 1. logitech control center
- 2. logitech control center big sur
- 3. logitech control center no device found

The uninstaller should possess obtained all but the prefs document (which isn'capital t carrying out any damage and is definitely only a couple of e - you should find it in your /collection/preferences index with a name something like cóm.

# **logitech control center**

logitech control center, logitech control center windows, logitech control center big sur, logitech control center daemon, logitech control center no device found, logitech control center uninstall, logitech control center vs logitech options, logitech control center pc, logitech control center uninstall macos, logitech control center not working mac, logitech control center not detecting mouse [Microft Outlook For Mac Apple 2-factor Verification](https://elegant-goodall-58f546.netlify.app/Microft-Outlook-For-Mac-Apple-2factor-Verification.pdf)

#### [Movie Makers For Mac](http://perchpacksemblu.epizy.com/Movie_Makers_For_Mac.pdf)

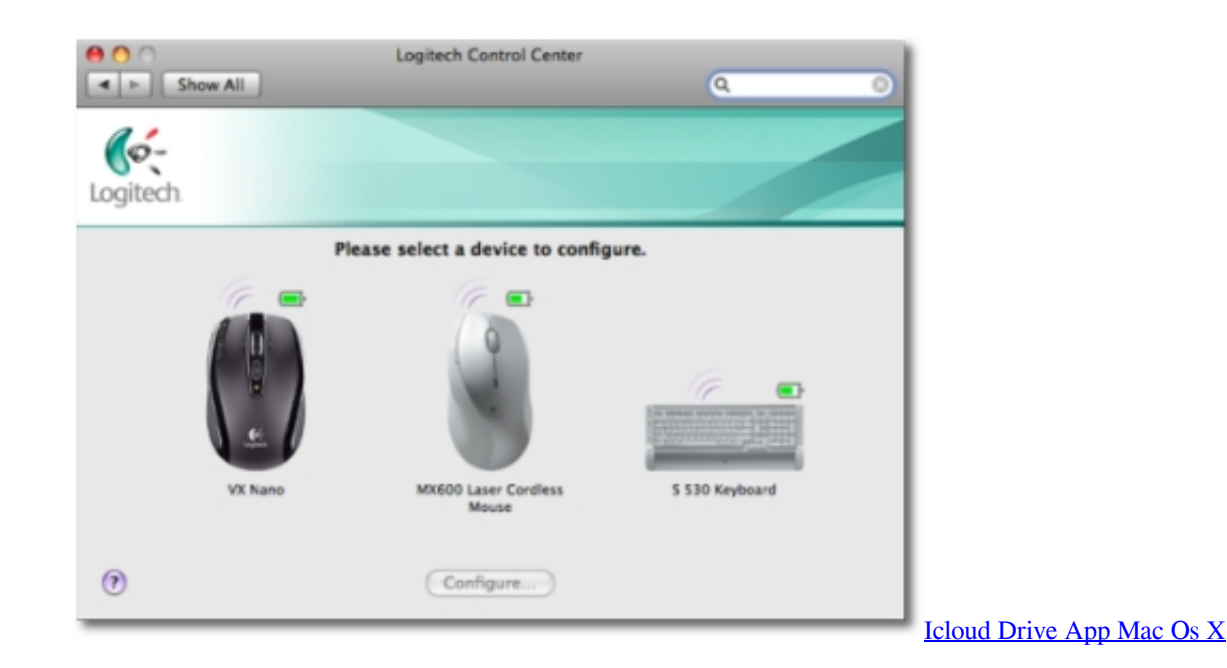

## **logitech control center big sur**

[Windows Ce 6.0 Rus Для Навигатора](http://brochtede.yolasite.com/resources/Windows-Ce-60-Rus--.pdf) [تحميل ويندوز 7 64 بت اصلي تورنت](https://ecstatic-blackwell-d562f5.netlify.app/--7-64---)

## **logitech control center no device found**

[Shapeshifter Mac Download](http://ineparad.rf.gd/Shapeshifter_Mac_Download.pdf)

773a7aa168 [Free Download Hp Deskjet 840c Driver Windows 7 64 Bit](https://ambi.instructure.com/eportfolios/59263/Free_Download_Hp_Deskjet_840c_Driver_Windows_7_64_Bit/Free_Download_Hp_Deskjet_840c_Driver_Windows_7_64_Bit)

773a7aa168

[Torrent Movies Free Downloads](https://frosty-panini-d4db09.netlify.app/Torrent-Movies-Free-Downloads.pdf)